## 平成 26 年度 第6回 学術情報リテラシー入門

## 「目録情報とその利用法」宿題:解答方法

# ~他機関データベース編~

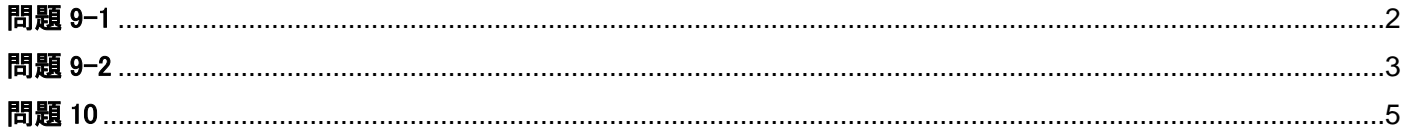

\*各問題をクリックすると、該当のページへジャンプします。

#### <span id="page-1-0"></span>問題9-1:Webcatplusで検索

出版国

日本

Webcatplus (http://webcatplus.nii.ac.jp/) を使って以下の内容の本のタイトルを調べてください。

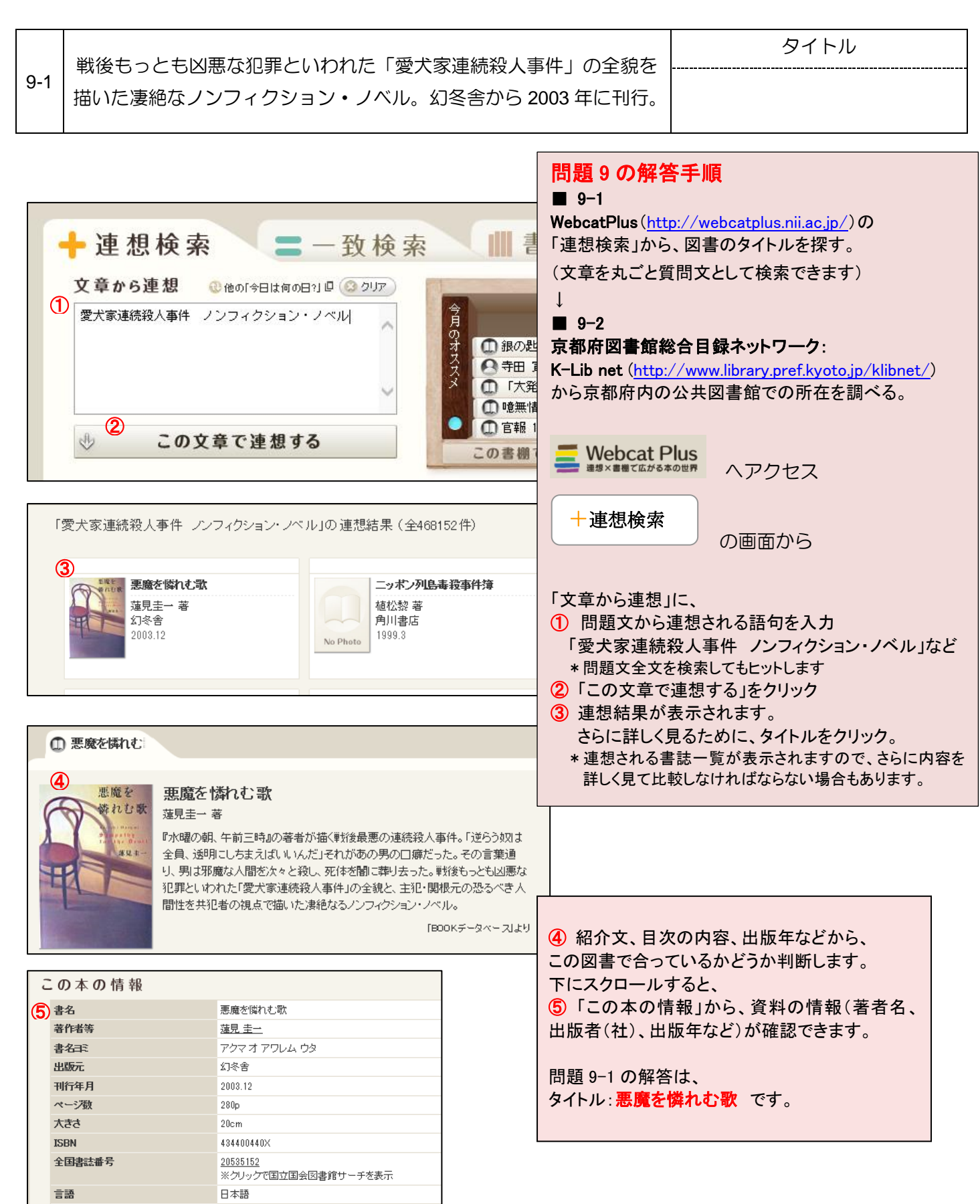

## 問題 9-1 の解答

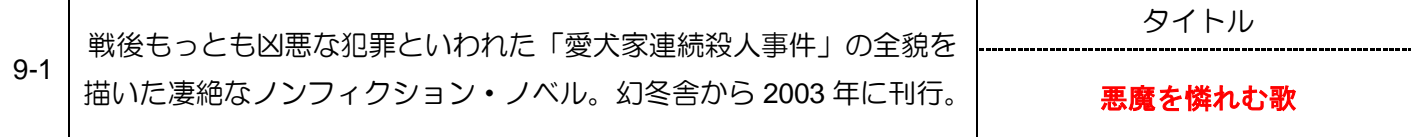

#### <span id="page-2-0"></span>問題9-2:京都府図書館総合目録ネットワークで検索

また9-1で解答した本の京都府内の公共図書館での所蔵を、京都府図書館総合目録ネットワーク (http://www.library.pref.kyoto.jp/klibnet/index.html)で調べ、請求記号と所蔵館、配置場所を解答してく ださい。

※所蔵館が複数ある場合は一番上に出てくる図書館名を解答してください。

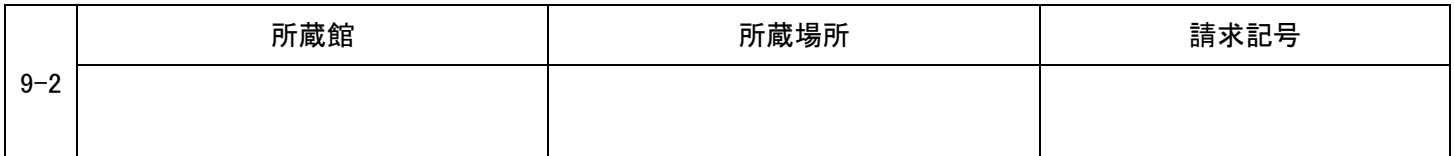

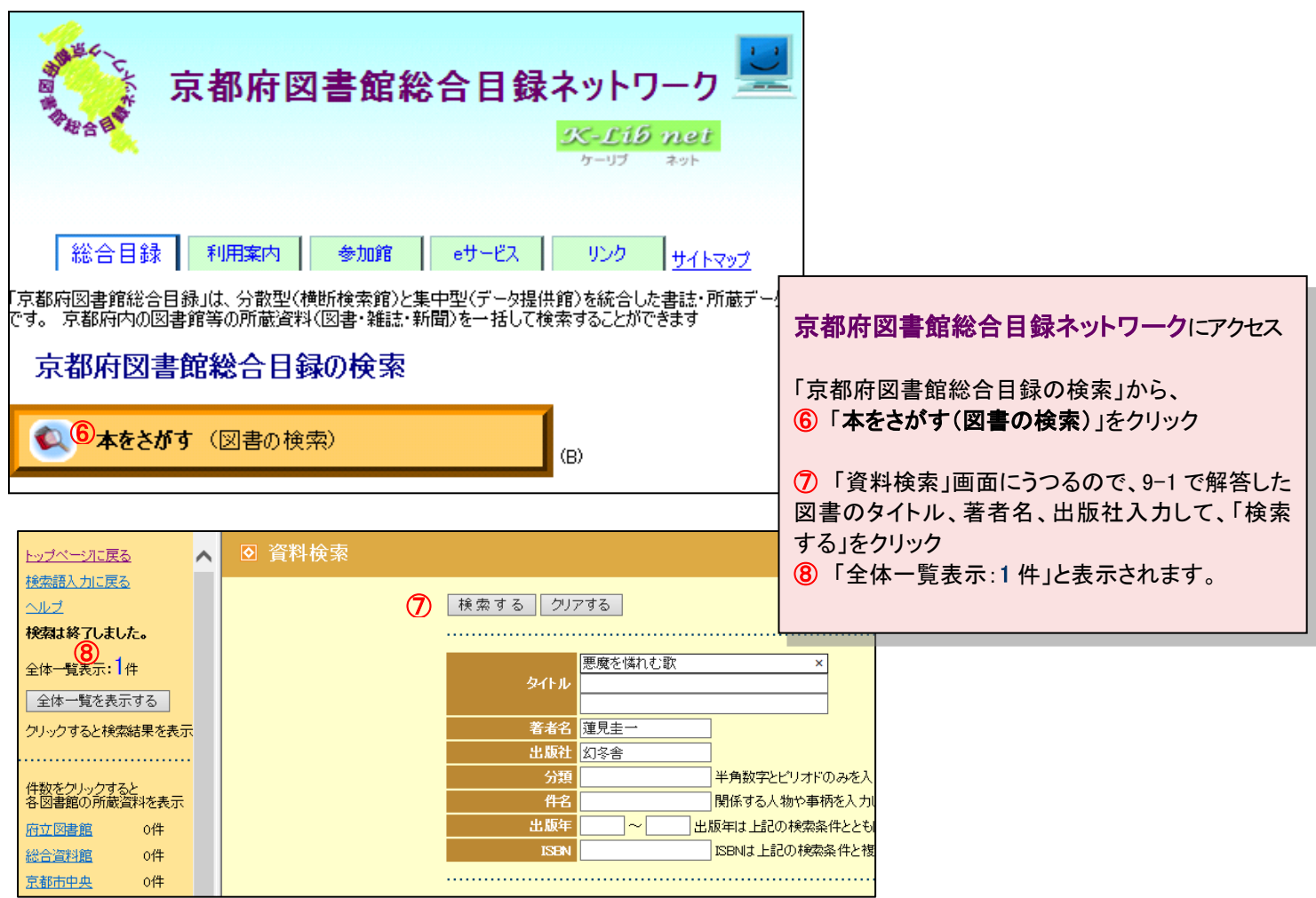

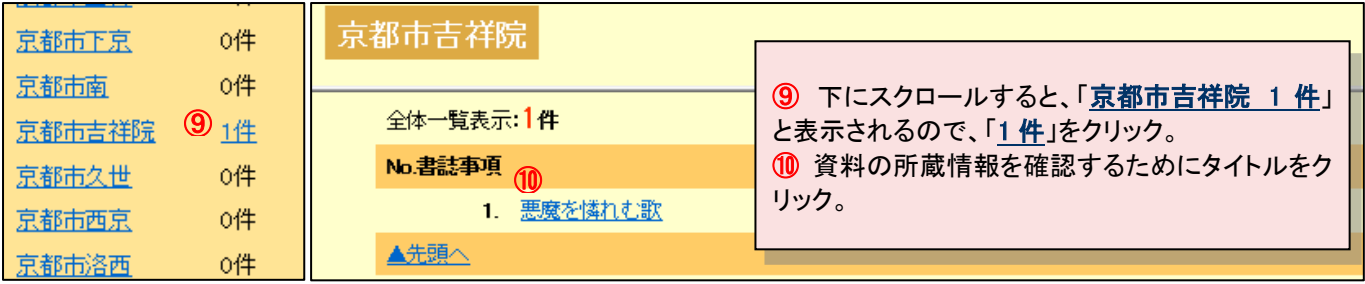

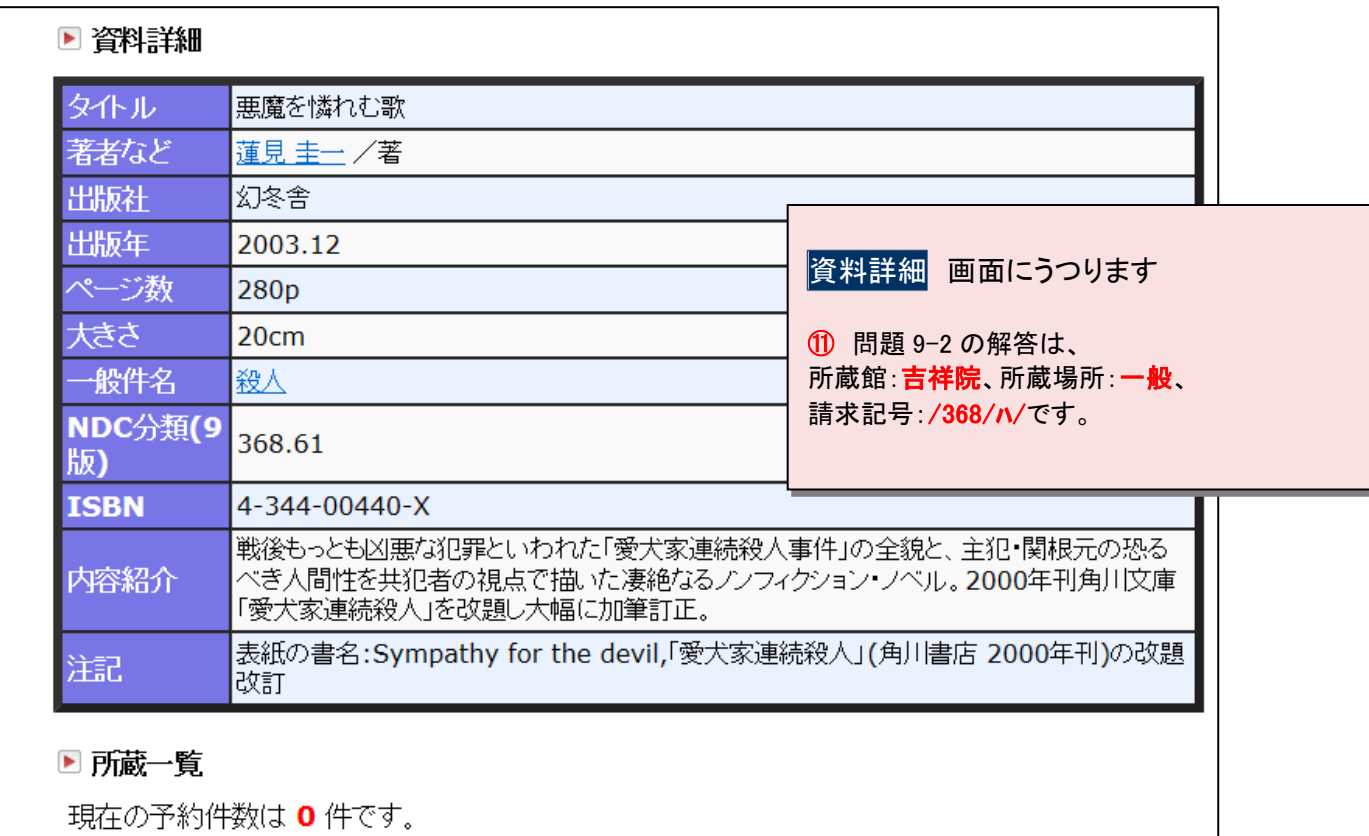

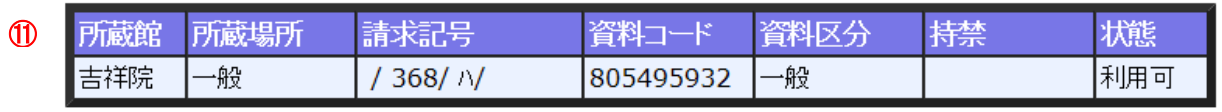

# 問題 9-2 の解答

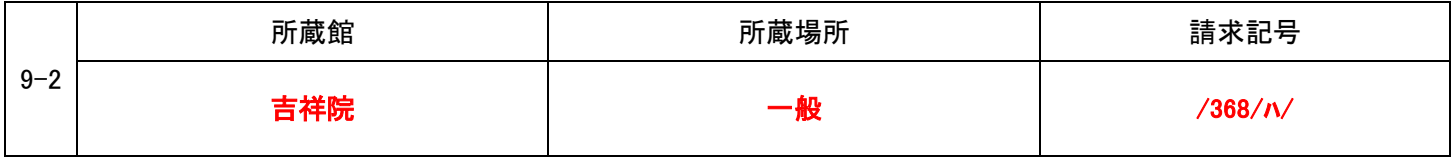

#### <span id="page-4-0"></span>問題 10:CiNii Books で検索

CiNii Books (http://ci.nii.ac.jp/books/)を使って、以下の図書を所蔵している京都府下の大学名を全て 解答してください。

10 山之内靖著 ; 伊豫谷登士翁, 成田龍一編 ; 成田龍一 [ほか述], 「再魔術化する世界 : 総力戦・ 「帝国」・グローバリゼーション : 山之内靖対談集」, 御茶の水書房, 2004. ※ヒント:検索結果画面から所蔵地域を絞り込むことができます。

分解すると・・・ 山之内靖著; 伊豫谷登士翁, 成田龍一編 ; 成田龍一 [ほか述], 著者名 再魔術化する世界 : 総力戦・「帝国」・グローバリゼーション : 山之内靖 対談集, 御茶の水書房, 2004. 書名 出版者(社) 出版年

となります。

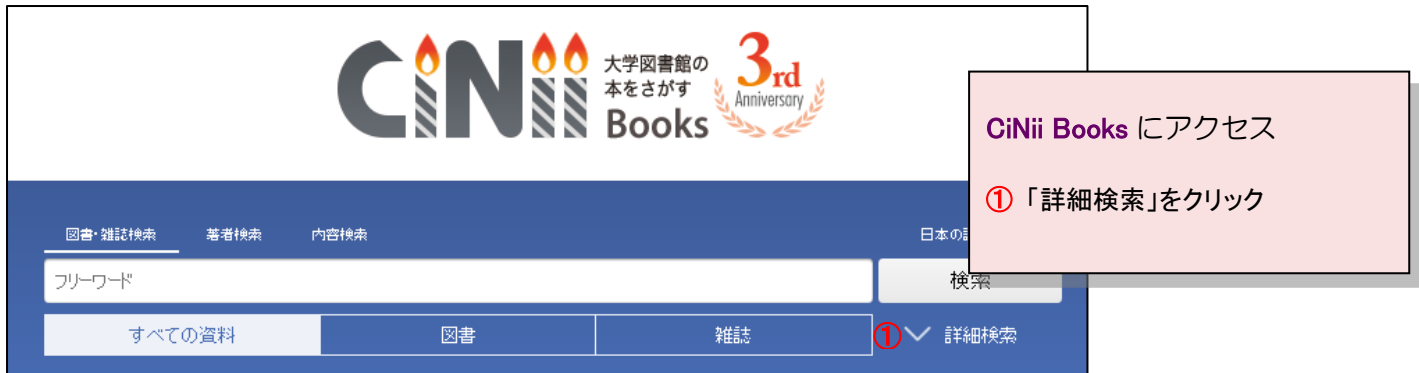

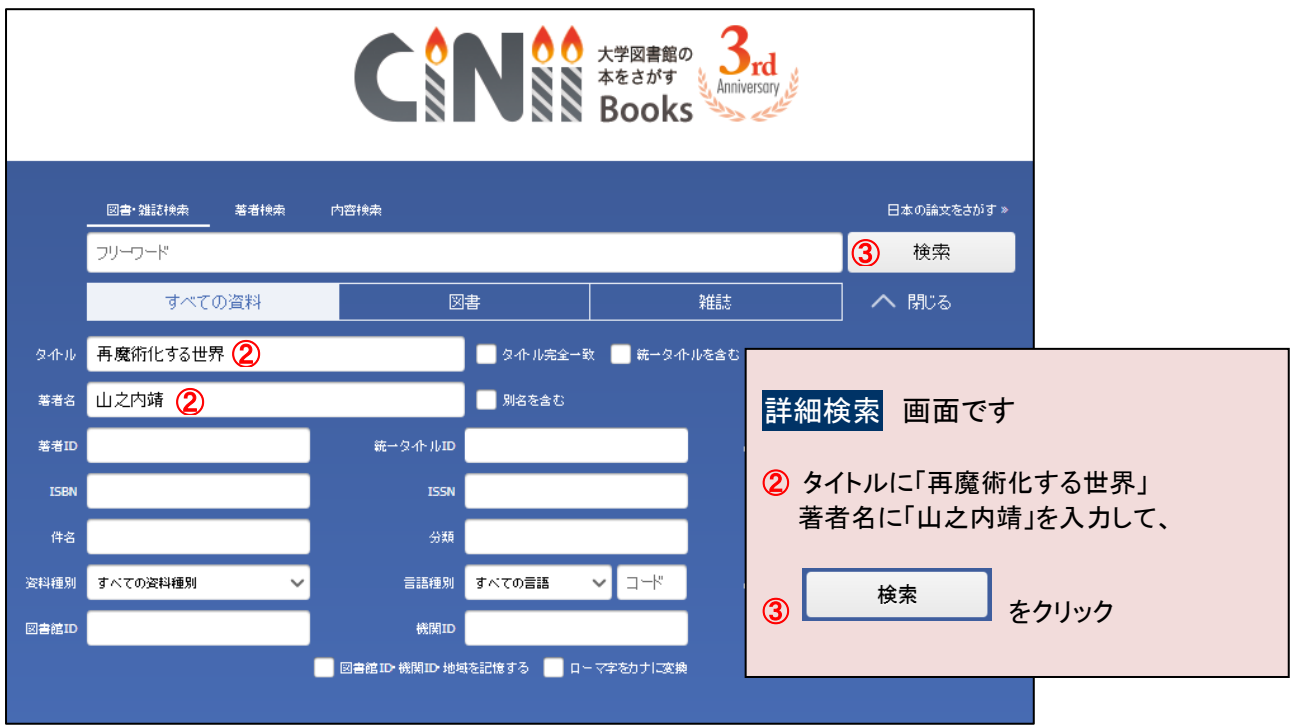

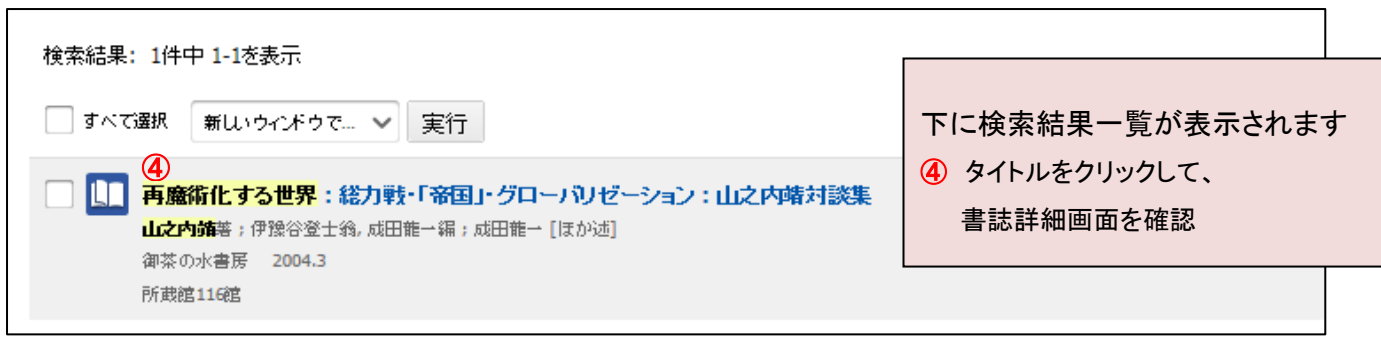

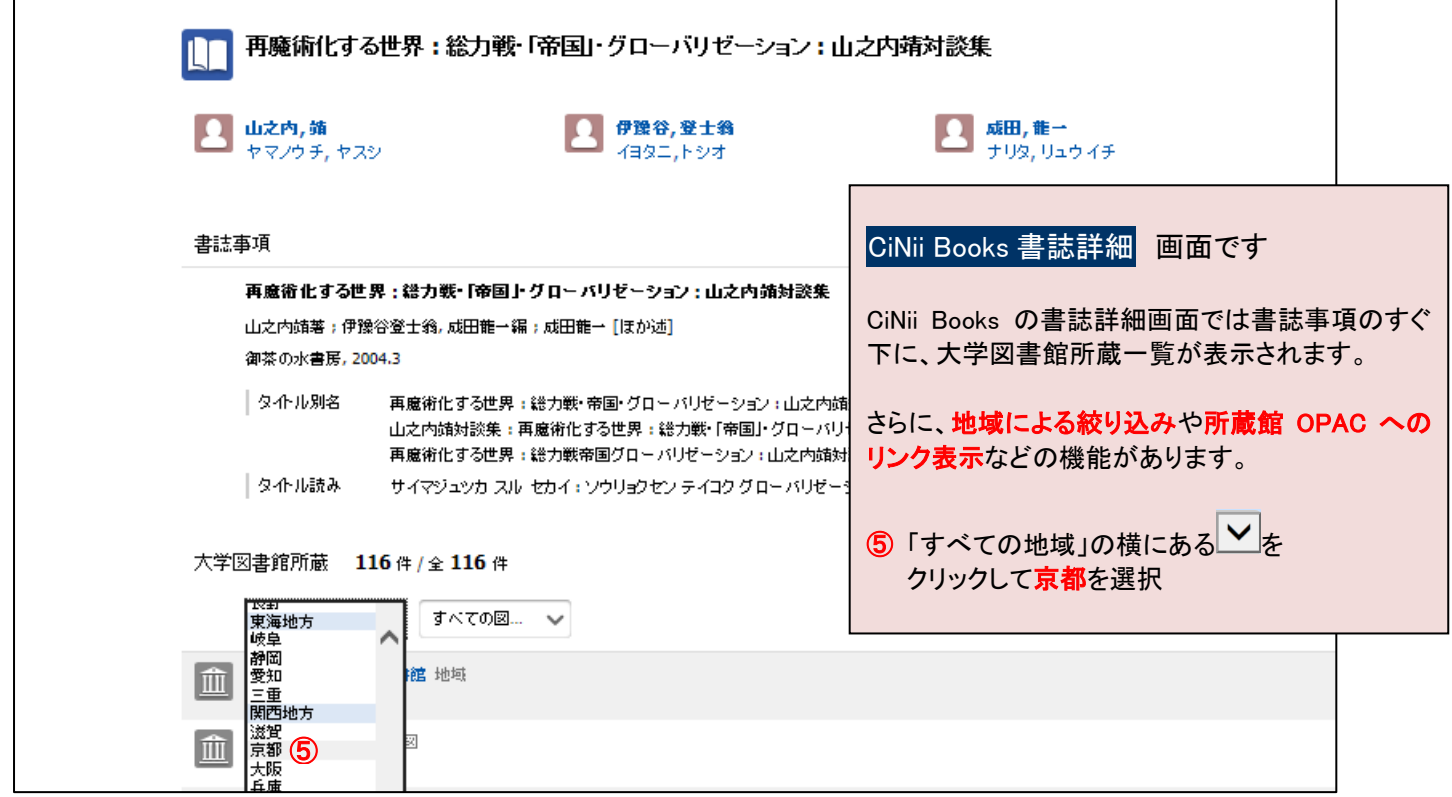

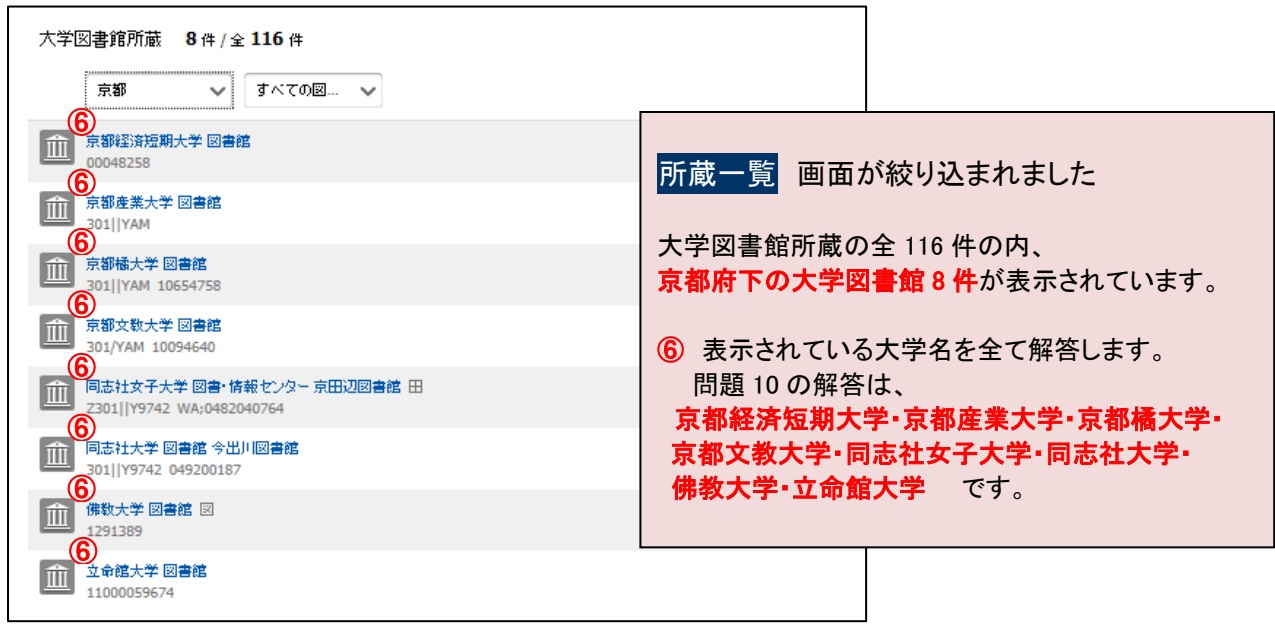

### 問題 10 の解答

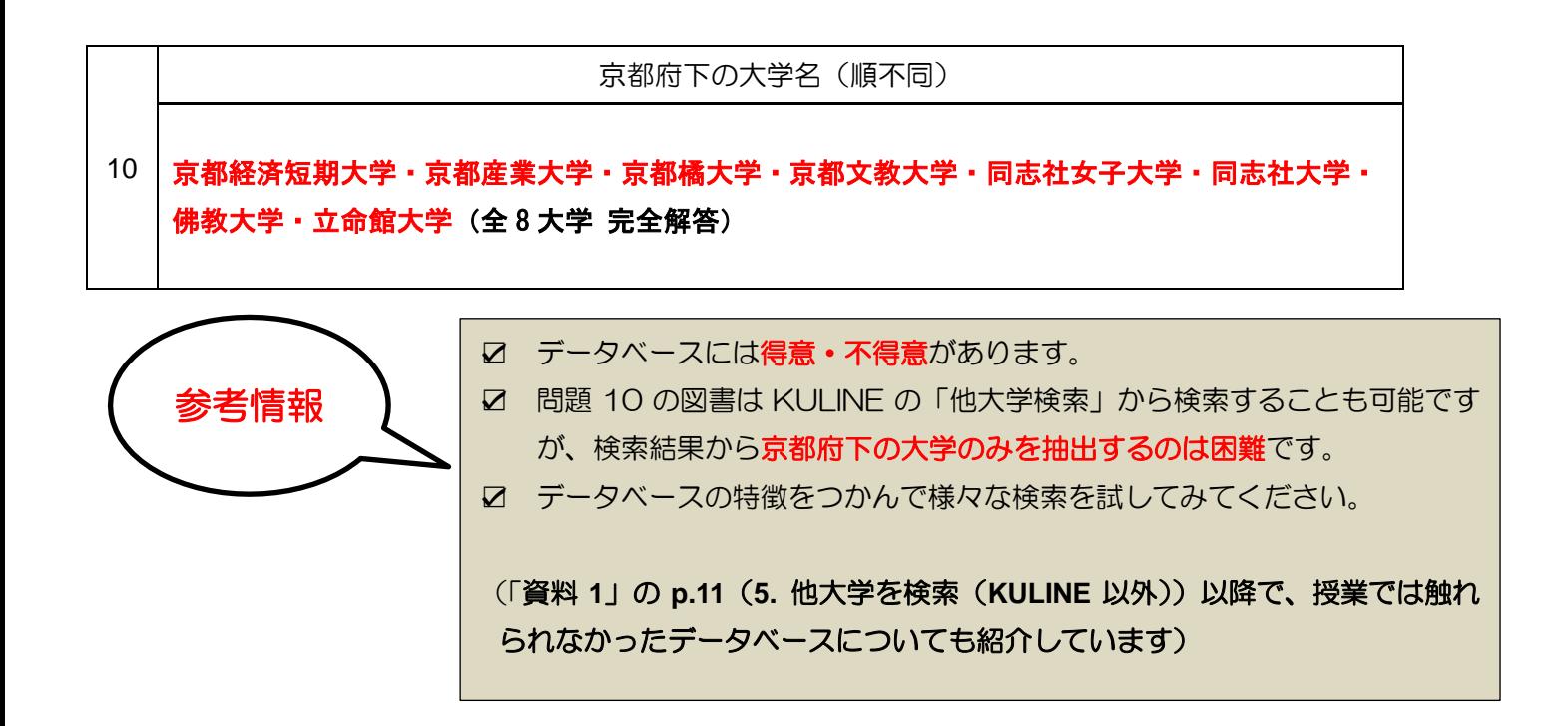

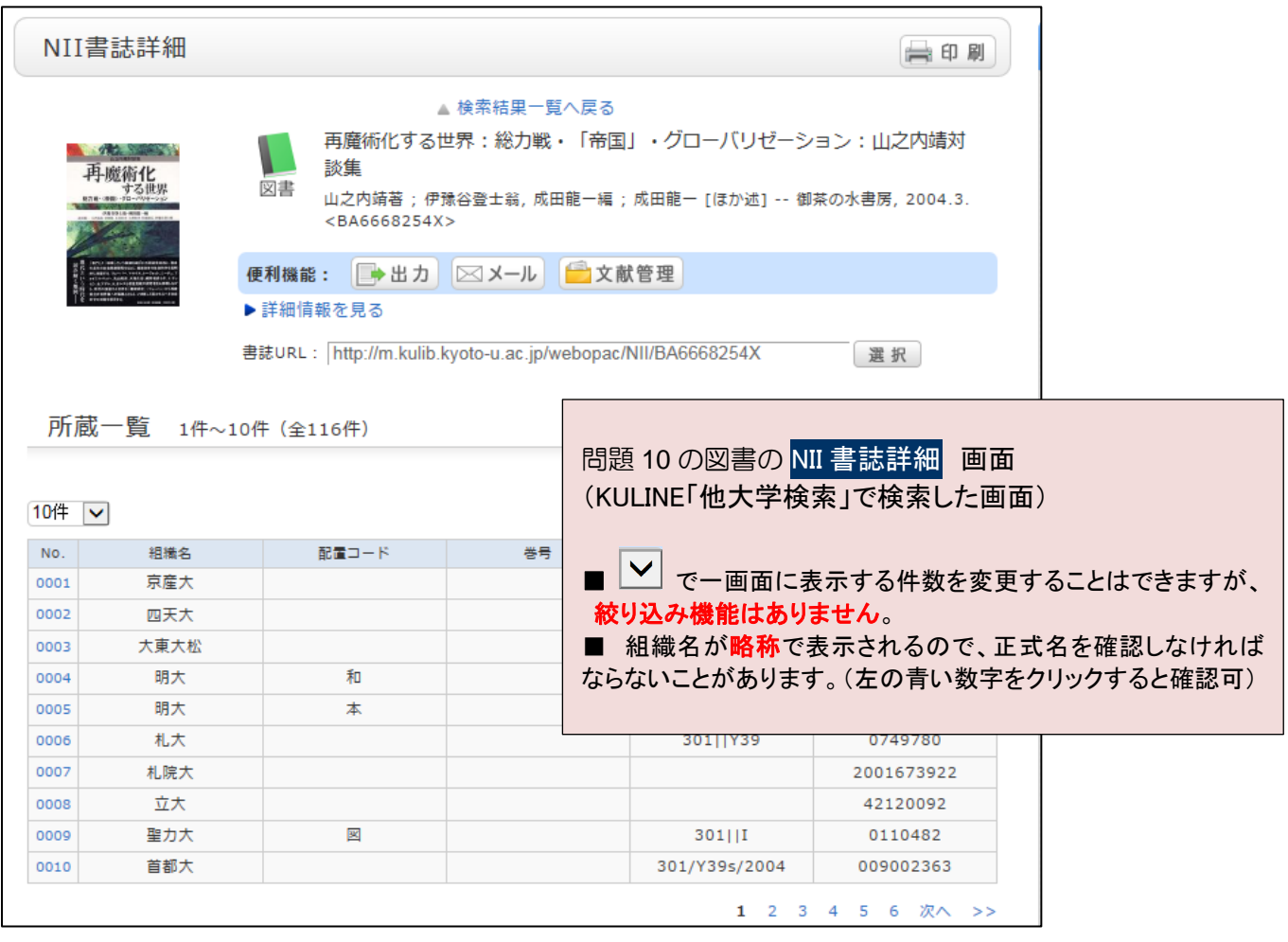